## **Stadt Musterstadt Wellnessbad Musterstadt**

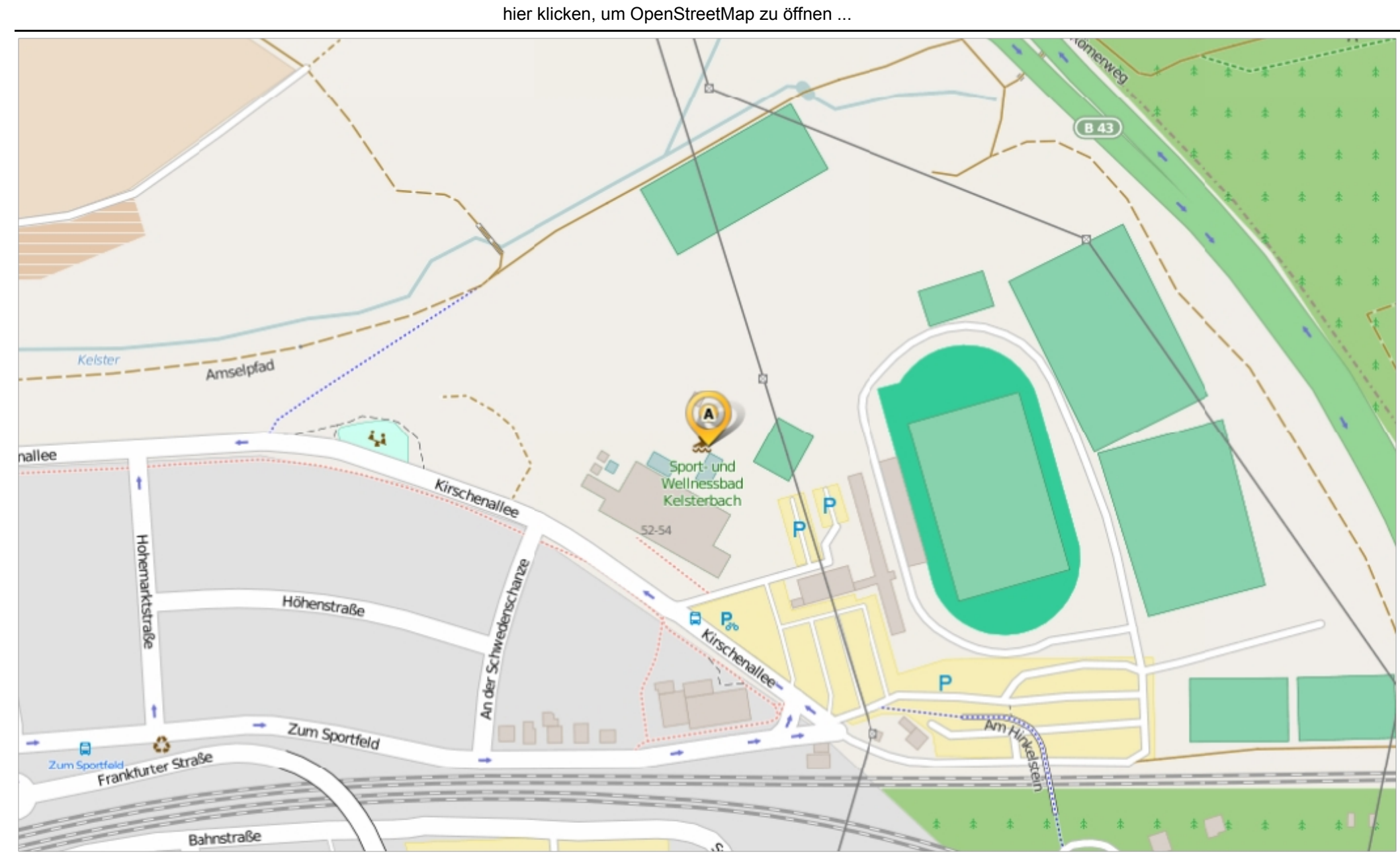

Erstellt am Donnerstag, 11. Juni 2015 um 14:15 vom Benutzer Claudia Löffler SD.NET SEXUA SEXUA SEXUA SEXUA SEXUA SEXUA SEXUA SEXUA SEXUA SEXUA SEXUA SEXUA SEXUA SEXUA SEXUA SEXUA SEXUA SEXUA SEXUA SEXUA SEXUA SEXUA SEXUA S